**CONFIDENTIAL** Designator

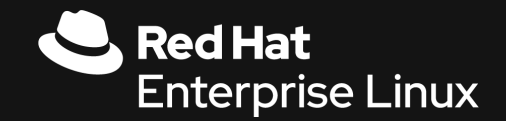

### Wall to wall Ansible

Maxim Burgerhout Principal Solution Architect Red Hat

**1**

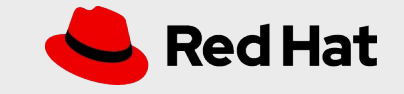

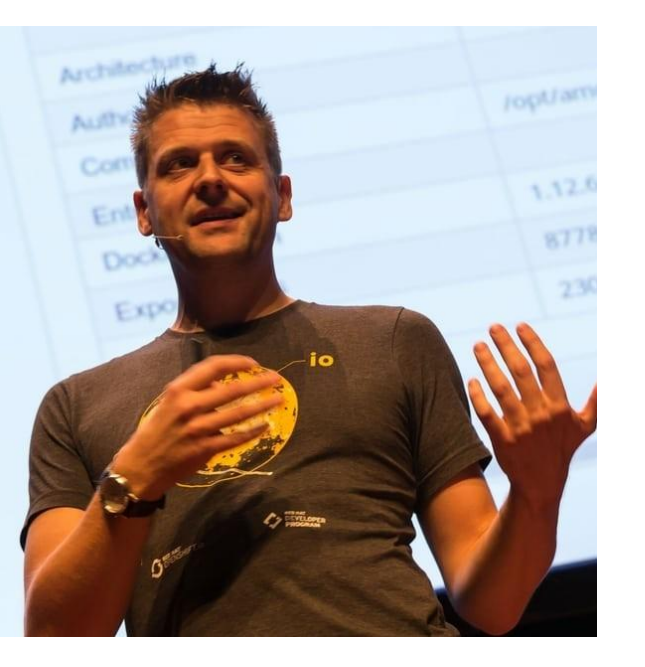

Twitter: [@MaximBurgerhout](https://twitter.com/MaximBurgerhout)

YouTube: [100 Things to do with Red Hat Management Products](https://www.youtube.com/channel/UC6AybwWpjM2-JCBk-63w5iQ)

[bit.ly/100thingsredhat](http://bit.ly/100thingsredhat)

 Maxim Burgerhout Principal Solutions Architect maxim@redhat.com Red Hat

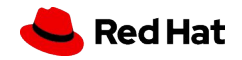

### What I want to do today

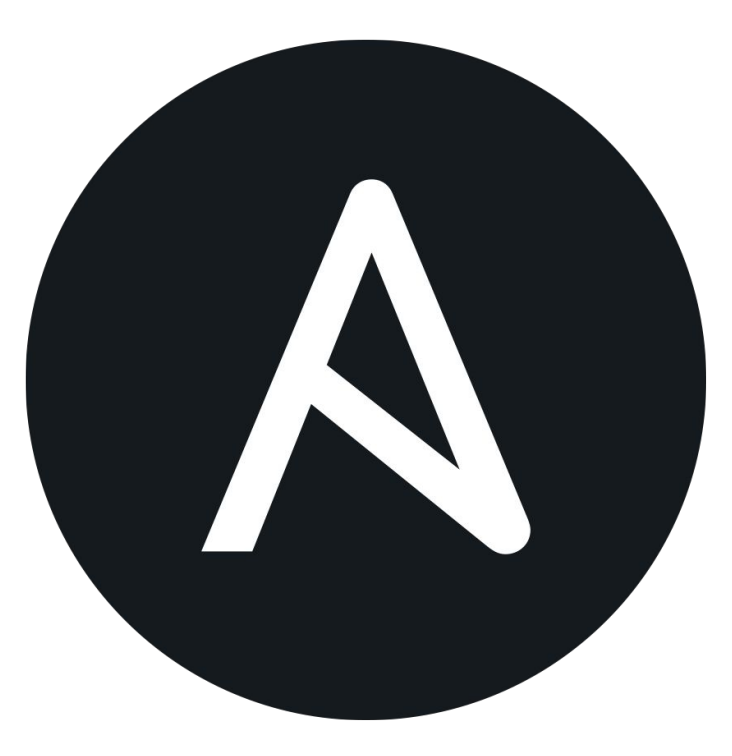

**Background** What is Ansible, where is it going

### **Ansible use cases**

What lies beyond configuration management

#### **Going wall to wall**

How do I maintain this huge playbook with my team(s)?

**Demo** Let's see it!

**3**

**CONFIDENTIAL** Designator

**BACKGROUND**

**4**

### **What's Ansible?**

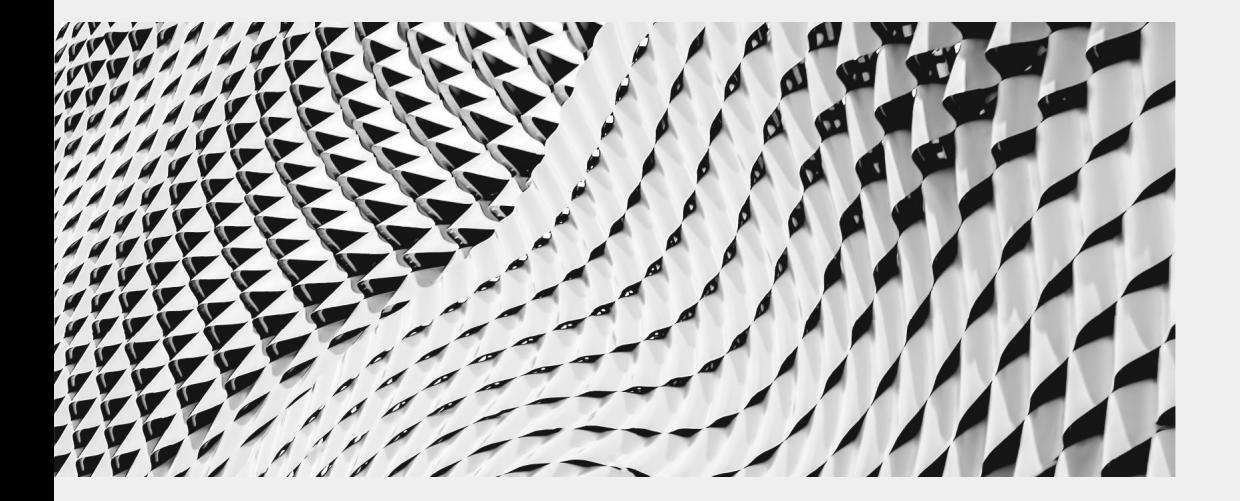

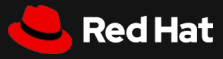

**5**

### Ansible

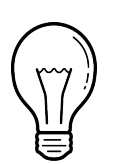

Human readable automation No special coding skills needed Tasks executed in order Usable by every team **Get productive quickly**

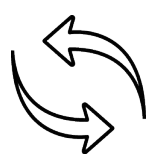

App deployment Configuration management Workflow orchestration Network automation **Orchestrate the app lifecycle**

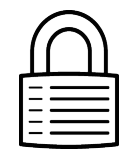

#### **Simple Powerful Agentless**

Agentless architecture Uses OpenSSH & WinRM No agents to exploit or update Get started immediately **More efficient & more secure**

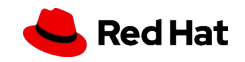

**6**

### Ansible Automation works across teams

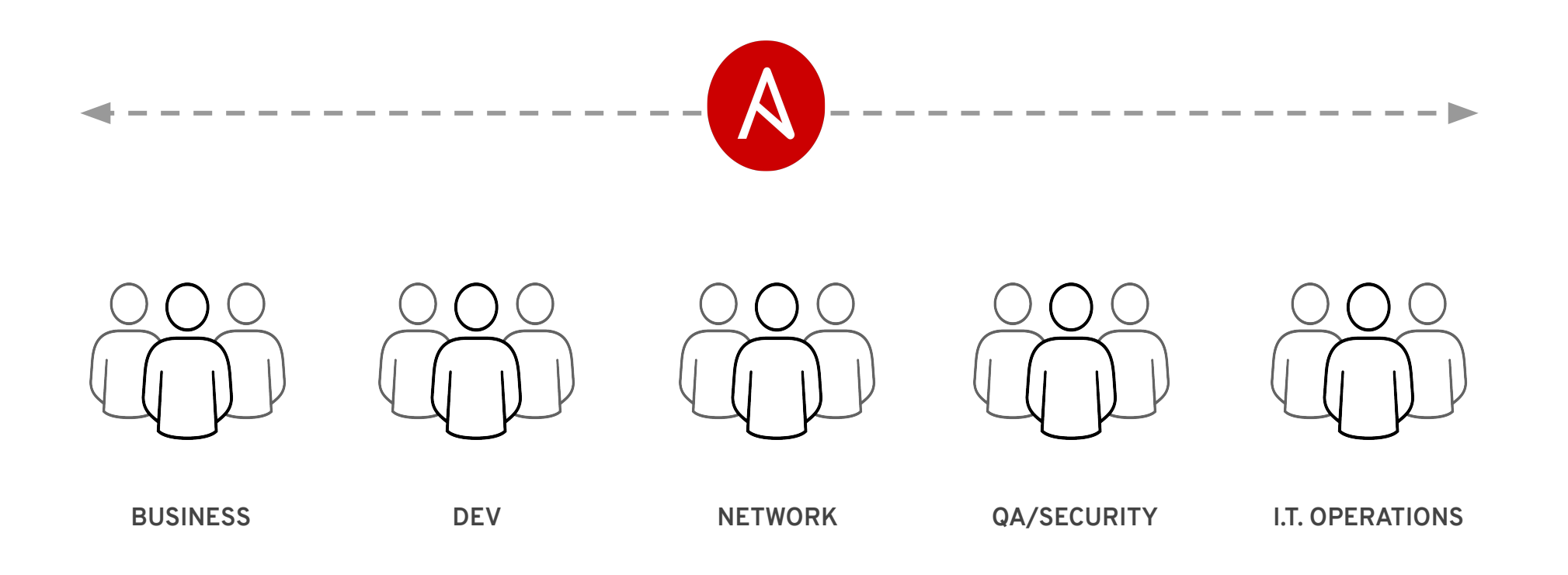

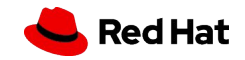

### What can I do using Ansible?

Automate the deployment and management of your entire IT footprint.

**Do this...**

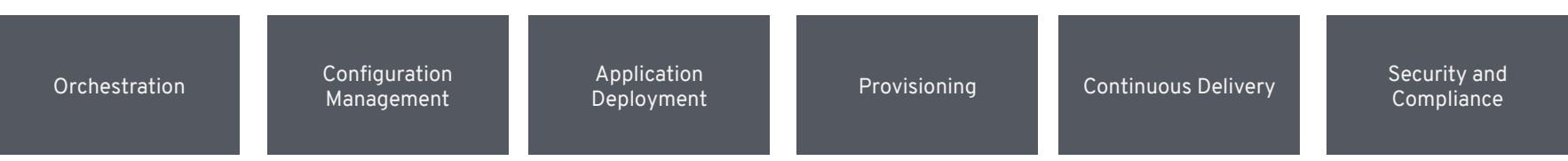

**On these...**

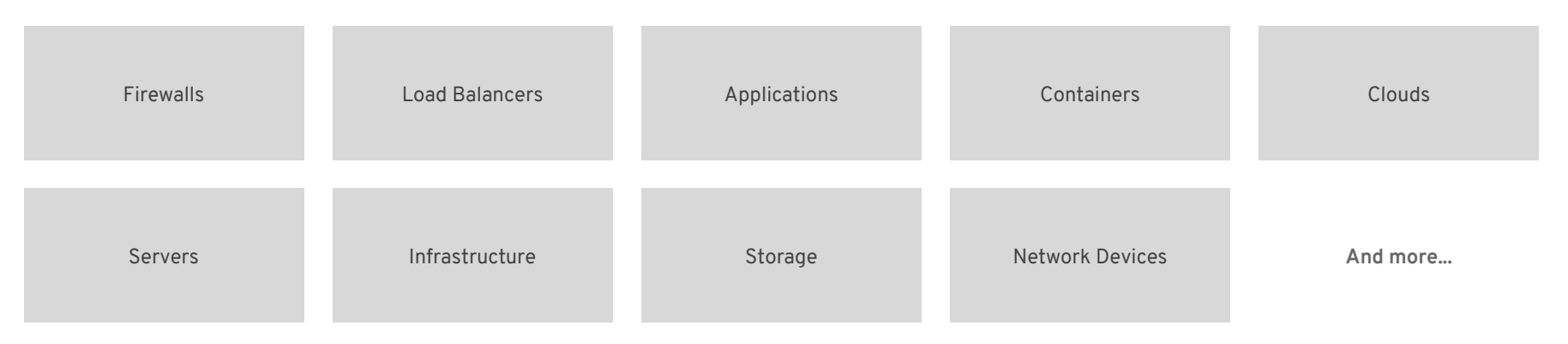

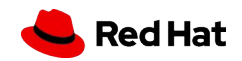

**CONFIDENTIAL** Designator

**BACKGROUND**

**8**

### **How does it work?**

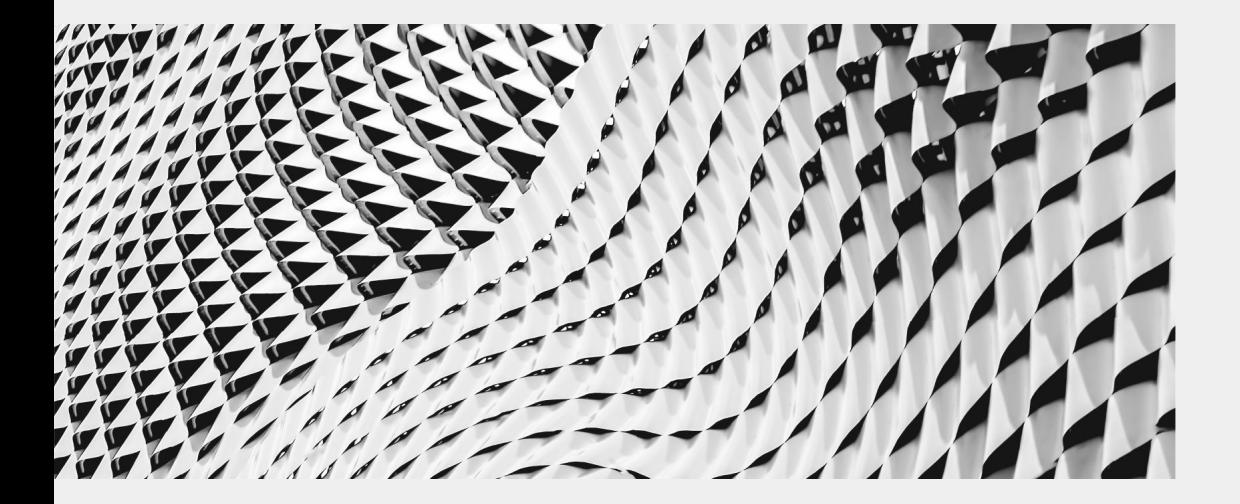

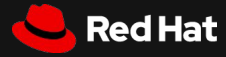

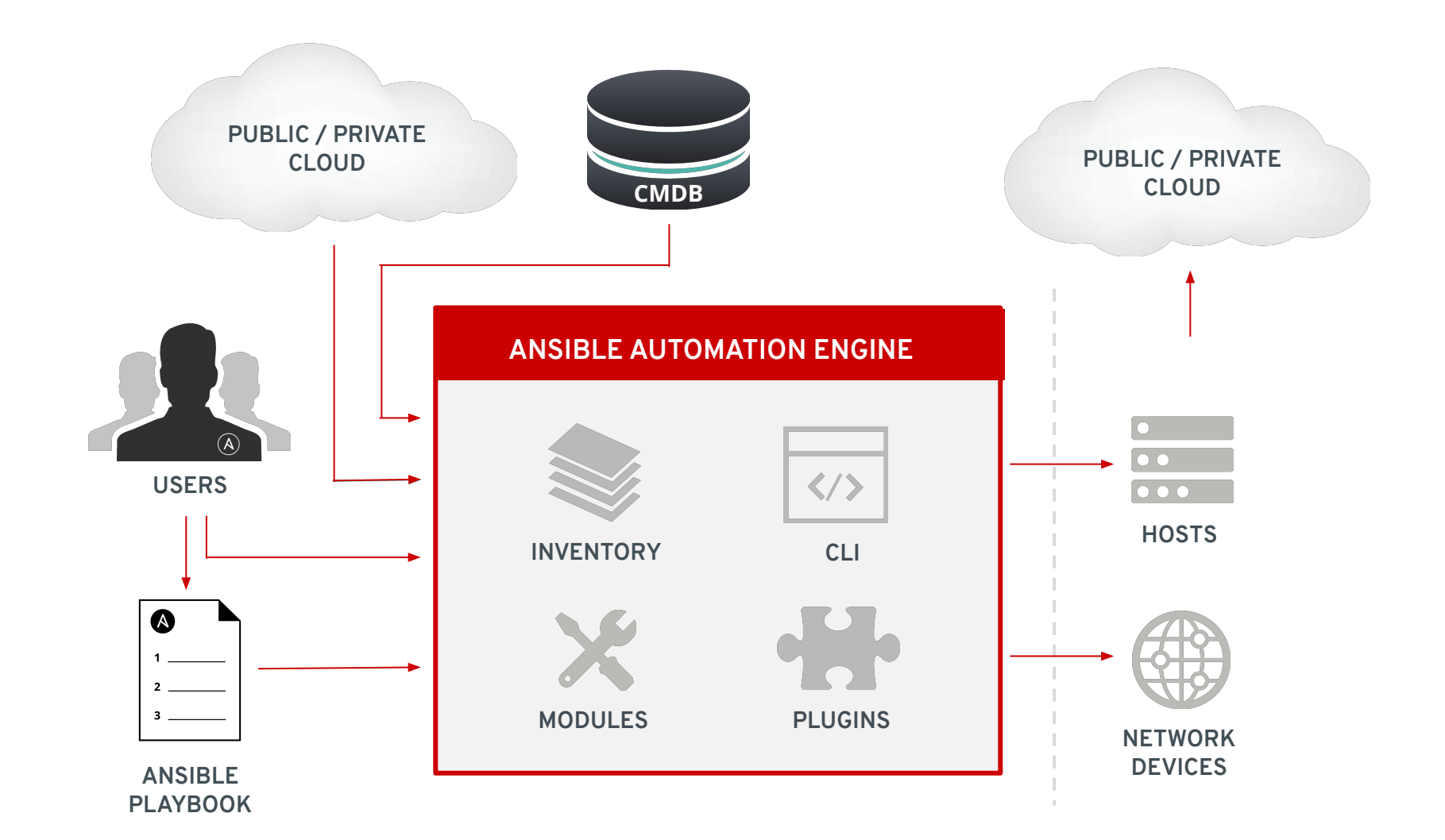

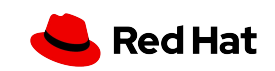

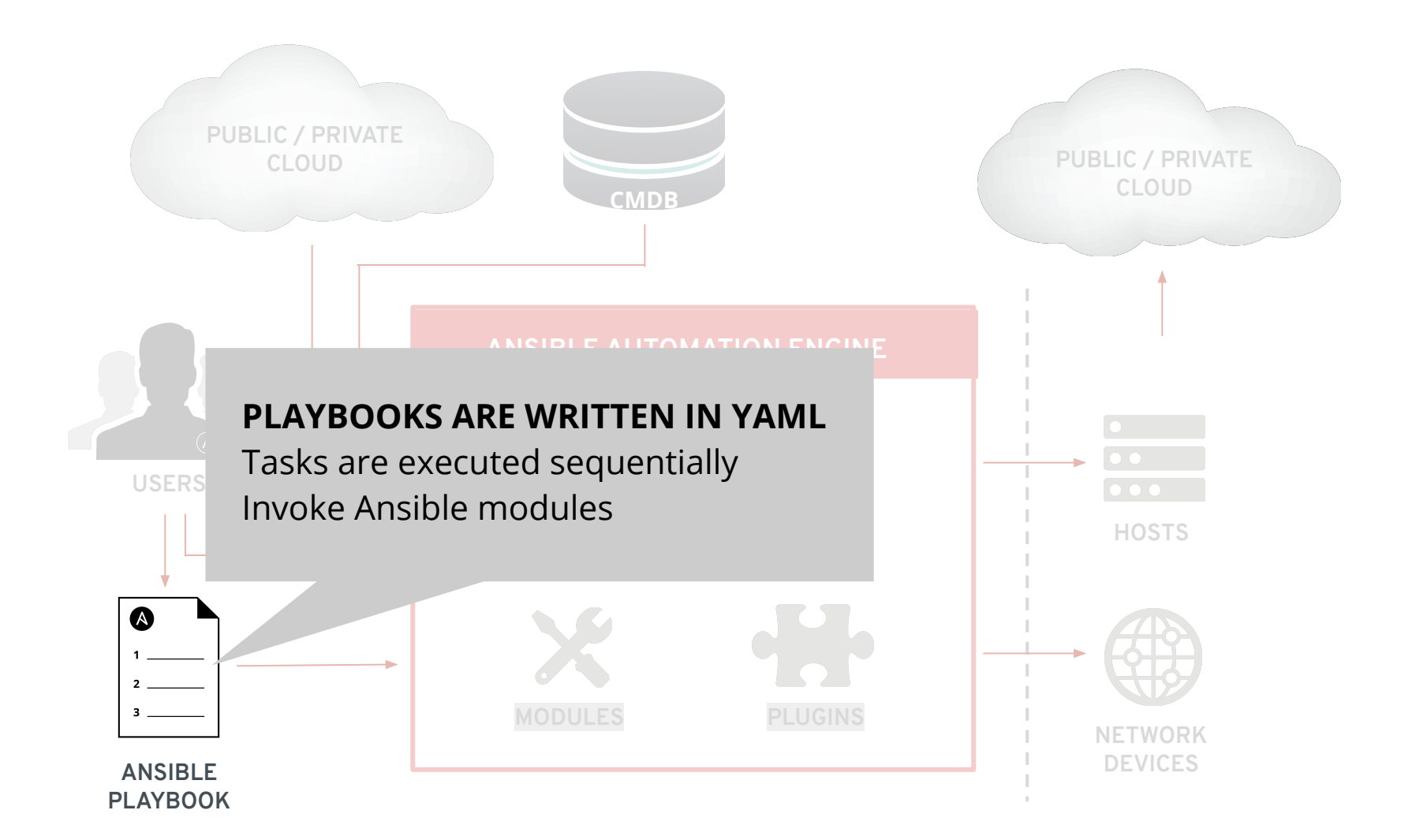

![](_page_9_Picture_1.jpeg)

#### **PLAYBOOK EXAMPLE**

- name: install and start apache

hosts: web

become: yes

vars:

 $---$ 

http\_port: 80

#### tasks:

- name: httpd package is present

yum:

name: httpd

state: latest

 - name: latest index.html file is present copy: - name: install and start apache<br>hosts: web<br>become: yes<br>vars:<br>tttp\_port: 80<br>tasks:<br>- name: httpd package is present<br>yum:<br>name: httpd<br>state: latest<br>- name: latest index.html file is present<br>copy:<br>src: files/index.html<br>dest:

src: files/index.html

dest: /var/www/html/

- name: httpd is started

service:

name: httpd

state: started

![](_page_10_Picture_19.jpeg)

![](_page_11_Figure_0.jpeg)

![](_page_11_Picture_1.jpeg)

![](_page_12_Figure_0.jpeg)

![](_page_12_Picture_1.jpeg)

![](_page_13_Figure_0.jpeg)

![](_page_13_Picture_1.jpeg)

#### **INVENTORY**

#### **[web]**

 **webserver1.example.com webserver2.example.com**

 **[db] dbserver1.example.com**

 **[switches] leaf01.internal.com leaf02.internal.com**

**DEVICES checkpoint01.internal.com [firewalls]**

 **[lb] f5-01.internal.com**

![](_page_13_Picture_9.jpeg)

![](_page_14_Figure_0.jpeg)

![](_page_14_Picture_1.jpeg)

![](_page_15_Figure_0.jpeg)

![](_page_15_Picture_1.jpeg)

![](_page_16_Figure_0.jpeg)

![](_page_16_Picture_1.jpeg)

## Ansible is a great tool for configuration management

### But it is so much more!

![](_page_17_Picture_3.jpeg)

### Not all of those modules are for Linux configuration management, obviously

![](_page_18_Picture_76.jpeg)

And many, many more!

![](_page_18_Picture_6.jpeg)

### Not all of those modules are for Linux configuration management, obviously

### WHICH ONES ARE YOU USING?

![](_page_19_Picture_77.jpeg)

And many, many more!

![](_page_19_Picture_7.jpeg)

#### Number of Ansible modules over time \*

![](_page_20_Figure_3.jpeg)

\* Based on my totally non-scientific research of checking out git tags, running various find commands and piping the output to wc

![](_page_20_Picture_5.jpeg)

### Ansible automates technologies you use

![](_page_21_Picture_236.jpeg)

![](_page_21_Picture_5.jpeg)

## So, we automated all the things…

### … now do we maintain this huge playbook together?

![](_page_22_Picture_3.jpeg)

### Well, first of all, you don't

![](_page_23_Picture_3.jpeg)

**Keep it simple** Complexity kills productivity

**Ansible should not be like Perl!** Optimize for readability, no write-only code!

**Think declaratively** Actually, no "code" at all. We are describing state.

**Keep it small**

If you keep the bricks small, you can build great things!

![](_page_23_Picture_9.jpeg)

### Re-use, share, and if you have to, steal ;)

![](_page_24_Figure_3.jpeg)

**If you have written a great playbook once, use it again!** There is no merit in re-inventing the wheel

**If you have written a great role, share it on Galaxy!** Be a good open source citizen ;)

**If you need functionality, check Galaxy** Odds, are what you need already exists

**Split off functionality into separate playbooks and chain them**

Tower is great for this, but Ansible core can do it, too

![](_page_24_Picture_9.jpeg)

### A couple of tips to get you going

![](_page_25_Picture_3.jpeg)

**Split off provisioning from configuration** That makes it easy to move to another platform

**If you use Ansible Tower, learn to love the set\_stats module** Pass around that information

**In your playbooks, mention all variables in the vars section** Makes it easier for your successor (and yourself!)

**Use dynamic groups and / or dynamic inventories** (On some platforms, groups == tags)

![](_page_25_Picture_8.jpeg)

**CONFIDENTIAL Designator** 

![](_page_26_Picture_1.jpeg)

**27**

## Shall I do a little demo at this point?

![](_page_26_Picture_3.jpeg)

# Thank you

Red Hat is the world's leading provider of enterprise open source software solutions. Award-winning support, training, and consulting services make Red Hat a trusted adviser to the Fortune 500.

- in linkedin.com/company/red-hat
- youtube.com/user/RedHatVideos  $\blacktriangleright$

facebook.com/redhatinc

![](_page_27_Picture_6.jpeg)

 $\mathbf f$ 

![](_page_27_Picture_7.jpeg)